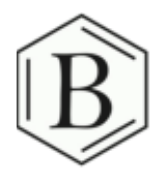

## Naming Simple Ionic Compounds

*More guides at www.breslyn.org*

Video Workbook with Dr. B

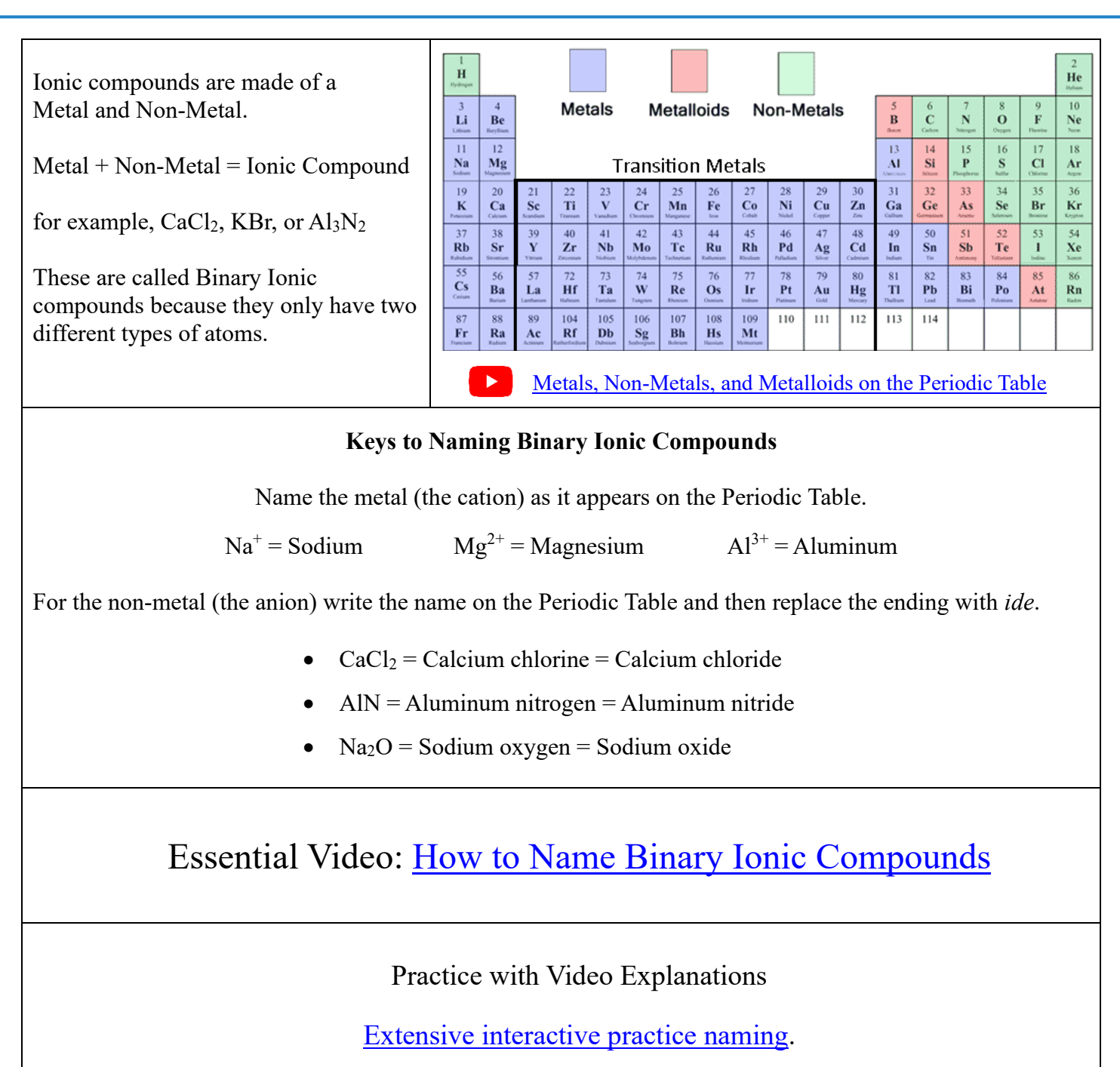

*This is one of the most effective ways to learn naming and formula writing.*

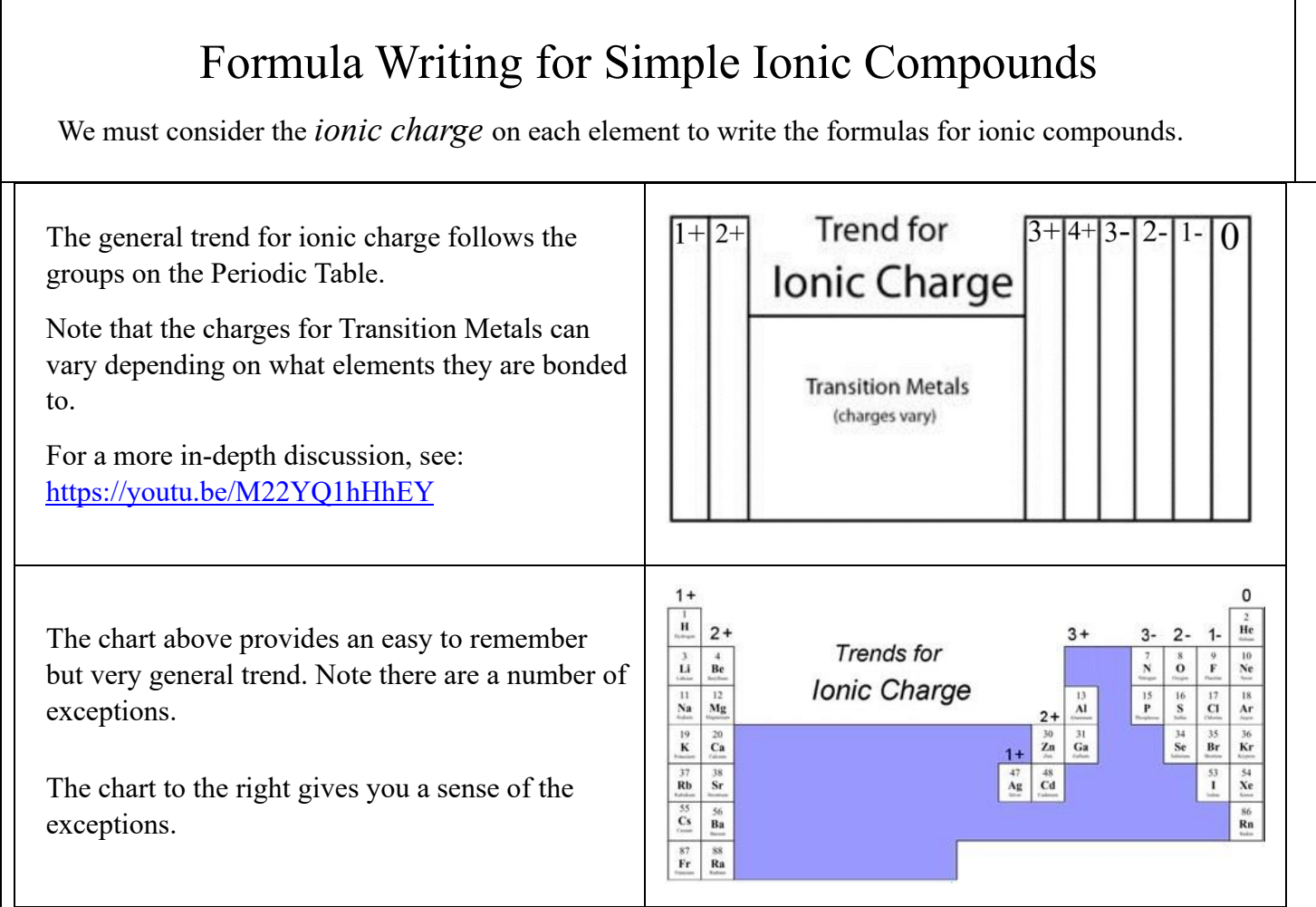

## **Keys to Writing Formulas for Binary Ionic Compounds:**

- Write the symbols for each element.
- Find the charge for each element using the Periodic Table. Write it above each element.
- See if the charges are balanced (if they are you're done!)
- Add subscripts (if necessary) so the charge for the entire compound is zero.
- Use the crisscross method to check your work.
- Don't write the subscript '1'.

 $\widehat{\mathbf{B}}$ 

If you use the criss-cross method and end up with something like Ca2S2 you'll need to reduce the subscripts to Ca1S1 which we write as CaS.

## Essential Video: [How to Name Binary Ionic Compounds](https://www.youtube.com/watch?v=P2FZzCKb1K0)

Practice with Video Explanations

Extensive [interactive practice](https://breslyn.org/chemistry/naming/BI-FW-simple-p1.php) writing formulas.

Report errors and suggestions to  $DrB@breakyn.org$